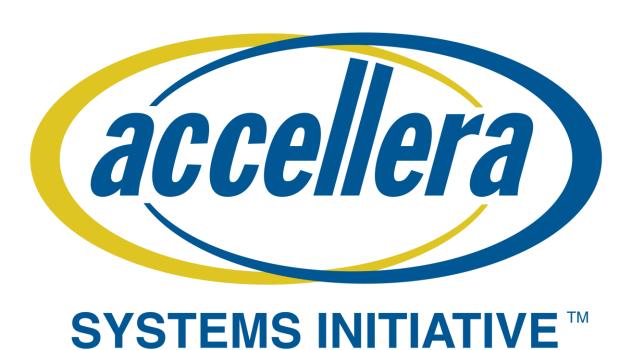

# **A Guide To Using Continuous Integration**

Within The Verification Environment

André Winkelmann, Jason Sprott, Gordon McGregor

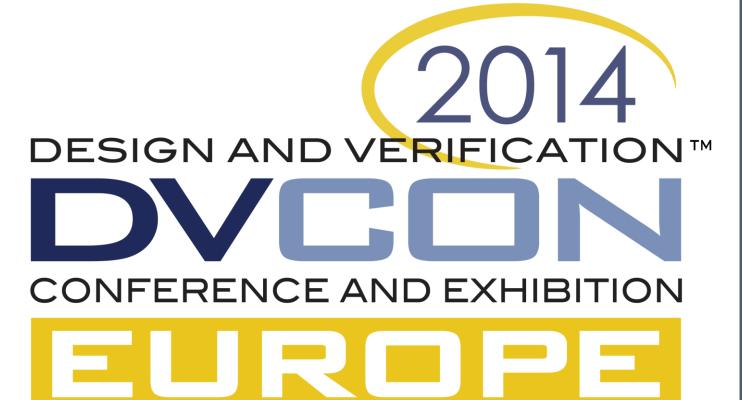

### **DISCONNECTED TOOLS**

CI (continuous integration), MDV (metric driven verification)

# CI (Jenkins)

- Code health
- Keep main branch passing
- Release early & often • Quickly spot and fix issues

# MDV (e.g. vManager)

- Finding RTL bugs
- Managing complexity
- Integrated with verification language features

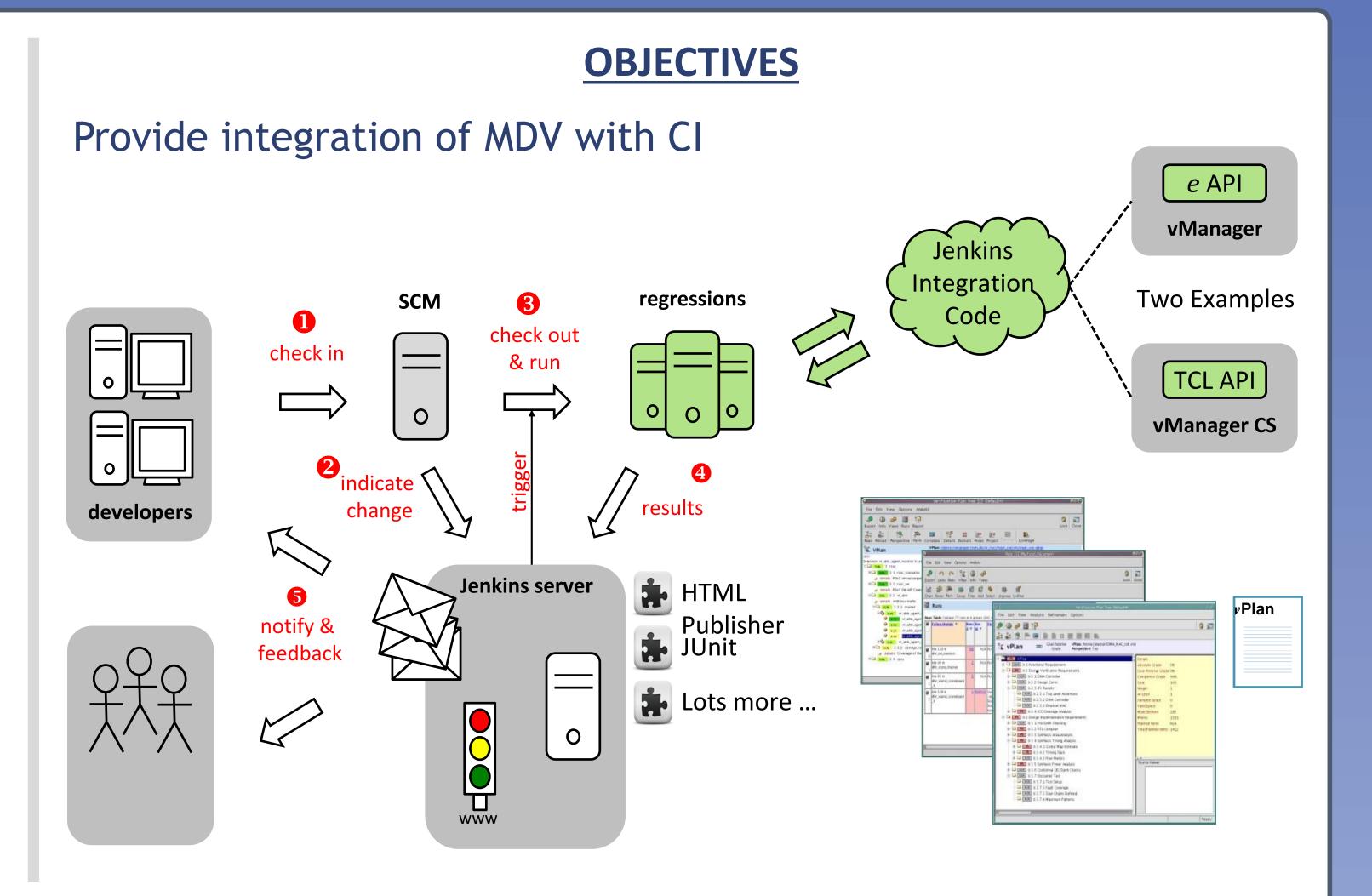

- Integrated with SCM
- Automates test execution
- Communicates status
- PASS/FAIL dashboards

- Verification closure
- Integrates with vplan
- Verification specific results
- Specialized analysis tools

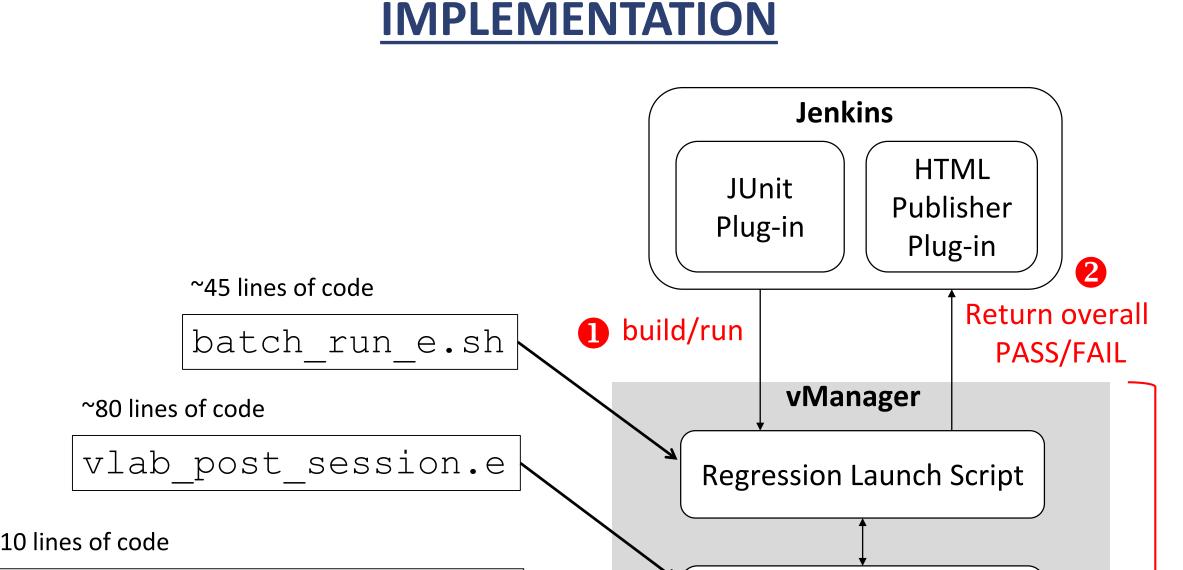

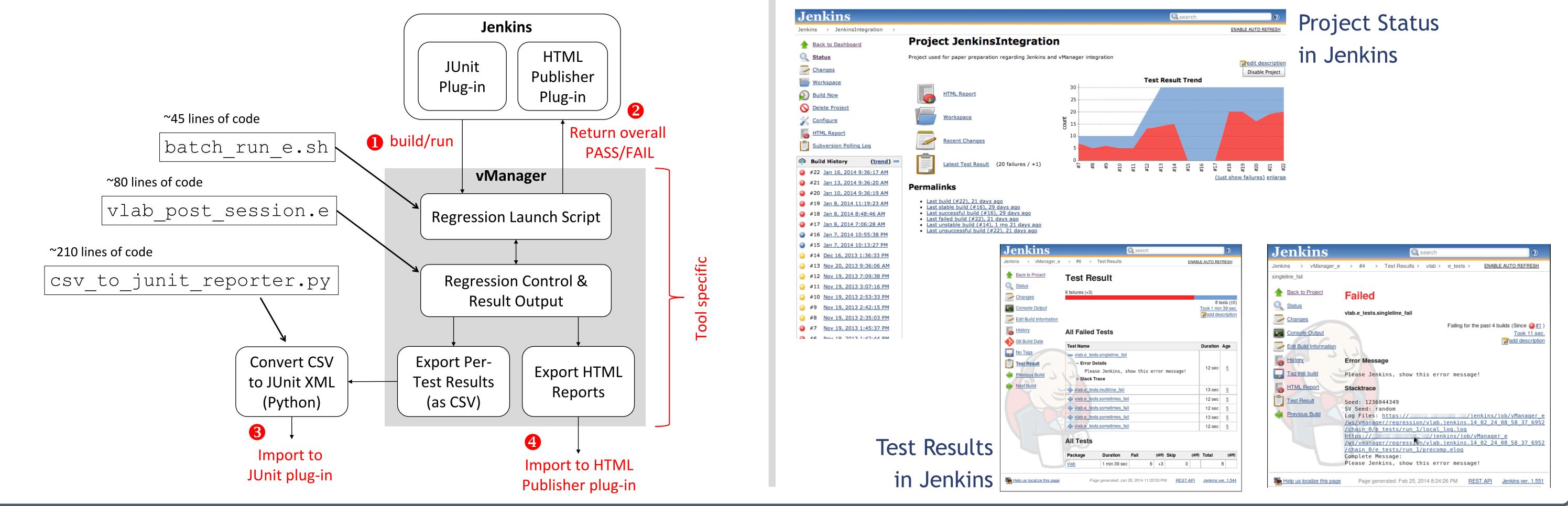

#### RESULTS

# CONCLUSIONS

- CI and MDV are complementary
- Two Jenkins integration examples shown
  - Reusable: csv to junit reporter.py
  - Ex. 1 (vManager) using a e-language API
    - Specific: initial launch script
    - Specific: e code to control exit and export results
  - Ex 2 (vManager CS) using TCL API
    - Specific: initial launch script
    - Specific: TCL to control exit and export results

#### vmanager/batch\_run\_e.sh

- vm\_launch.pl \
- 47 -vsif ../e/e\_tests.vsif \
- 48 -batch \
- 49 -command "load scripts/vlab\_post\_session.e; sys.vlab\_post\_session\_analysis();" `

```
-output_mode log_only \
```

```
51
       -regr_report
52
```

53 python ../scripts/csv\_to\_junit\_reporter.py regression\_tests.csv junit.xml

#### vmanagercs/batch\_run\_e.sh

45 vmanager -cs -profile \${MY\_VMANAGER\_CS\_PROFILE} -exec scripts/run.tcl

47 python ../scripts/csv\_to\_junit\_reporter.py regression\_tests.csv junit.xml

#### vmanagercs/scripts/run.tcl

- 1 launch -wait -load -vsif \$::env(VLAB\_TESTS)
- 2 csv\_export -runs -view \$::env(MY\_VMANAGER\_CSV\_VIEW) -out regression\_tests.csv -overwrite
- 3 report\_tests -out tests\_report -overwrite

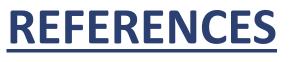

- There are some integration requirements
  - Same results on Jenkins as standalone sims
  - Regression must run in batch mode
  - No return until all simulations complete
- We can leverage standard Jenkins plug-ins

## Getting the code

https://bitbucket.org/verilab/jenkinsintegration

## Full paper

http://www.verilab.com/files/DVCon2014\_CI\_and\_MDV\_finalpaper.pdf

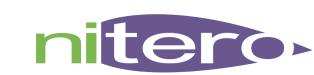

**Gordon McGregor** gordon.mcgregor@nitero.com

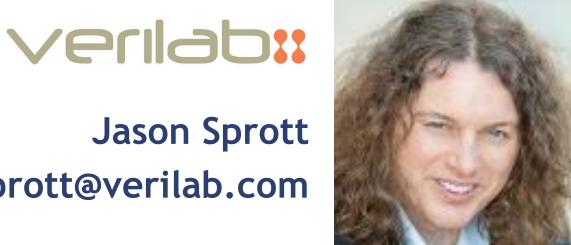

Jason Sprott jason.sprott@verilab.com

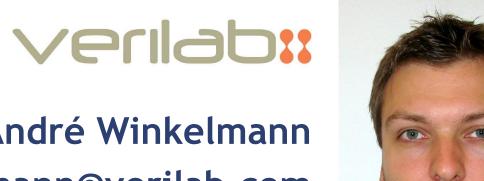

André Winkelmann andre.winkelmann@verilab.com

## © Accellera Systems Initiative